**Album Art Folder Icon Crack Free Download [2022-Latest]**

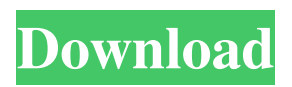

**Album Art Folder Icon Crack+ 2022 [New]**

## =================== \*

===========================

Folder Icons for Windows XP to 11 \* Turn your folder icons into Windows XP classic-style folder icons \* After you install the software, you'll be able to easily switch between the classic and new

XP style folder icons without any further re-installation \* Compatible with all Windows XP, Windows 7, Windows 8, Windows 8.1, Windows 10, Windows Server 2003, Windows Server 2008, Windows Server 2008 R2, Windows Server 2012, Windows Server 2012 R2, Windows 10 and Windows Server 2016 \* Main Features: \* Turn your existing boring folder icons into the new XP style folder icons \* Easy to install, easy to use \* Support for Windows XP to Windows 10 \*

Support for Windows Server 2003 to Windows Server 2016 \* Set a default album icon for the folders with the same name, folder artist or folder album name \* Compatible with any of the folders which the old Icons was for, like PDF, JPG, BMP, GIF, PNG, TIFF, DOC, DOCX, EXE, CAB, CABZ, DIR, IMG, SND, MIDI, RM, OGG, MP3, WAV, WMA, MPEG, AAC, MID, MP4, MOV, AVI, WMV, 3GP, 3G2, MP4, AVC, FLAC, CUE, PPT, PNG, RAR, ZIP, JPG, PPT, PPTX, PPS, PPTM, PPTZ,

PDF, RTF, XLS, XLSX, XLSM, PPTB, PPTJ, PPTK, PPS, PS, ICL, RIB, MIDI, OST, LSP, LSPX, LSPM, LSF, PDF, PSD, PSB, PSBX, PSBM, PSDP, PSDG, PSI, PSIF, PSMX, PSOD, PSPA, PSQ, PSW, PSWX, PSZ, PSZB, PSZC, PSZD, PSZE, PSZF, PSZH, PSZI, PSZJ, PSZK, PSZL, PSZM, PSZN, PSZP, PSZQ, PSZR, PSZS, PSZT, PSZU, PSZW, PSZX, PSZY, PSZ

**Album Art Folder Icon Crack License Key Full [Latest]**

✓◄For the folder icon: Select file

type  $\checkmark$   $\blacktriangleleft$  For the new folder icon: Create the icon  $\blacktriangleleft$  For the existing folder icon: Replace the icon ◄For the Music Folder icon: Create the folder icon ◄For the Movie folder icon: Create the folder icon ✓CODES - Add some or all of the codes below to your code. Code: \folder\_img\.png -> \folder.png \Album Art Folder Icon.png -> \folder.png \Album Art Folder Icon Folder.png -> \folder.png \Album Art Folder Icon Photo.png -> \folder.png \Album Art Folder Icon Video.png -> \folder.png \Movie

Folder Icon.png -> \folder.png \Music Folder Icon.png -> \folder.png \Music Folder Icon Folder.png -> \folder.png \Music Folder Icon Photo.png -> \folder.png \Music Folder Icon Video.png -> \folder.png Usage: 1. Run the code and it will add folder icons to your folders. 2. It's not necessary to replace all folders (it's just a guide) to add folder icons.While making education a top priority in his 2019 State of the State address, Illinois Gov. J.B. Pritzker introduced an alternative

test that he said would be "fair," but that lawmakers were expected to vote down because of cuts to teacher pensions. Pritzker unveiled the test earlier this month, promising that it would take "statewide exams similar to the ACT college entrance test." He also announced that the new test would be administered in the same year, and that it would be "fair," but did not disclose details of how the exam would be scored. "I'm also calling for an updated school performance measurement system

that provides schools with reliable, actionable data about student achievement, as well as a fair, statewide test that all students must take as part of high school graduation," Pritzker said. But the governor faced immediate pushback from the Education Labor Coalition, the Chicago Teachers Union, and the union's parent organization, the American Federation of Teachers, for failing to reveal how the test would be scored or what percentage of students would be required to take

## the exam. "What was 77a5ca646e

• Click to Enlarge Icon • Perfect for a folder or your desktop (check out the amazing desktop gadgets we have for your desktop) • Show or hide icon based on your application usage (browsing or music) • Easily move icons, adjust their size, order and more. • Choose your theme: modern, XP or classic • Lookup to your image folder on your disk or upload your own • Set your own name for the folder • Additional Features •

## Small Icon  $-25$  Pixel (44K) • Large Icon – 60 Pixel (88K) • Custom Icon – 100 Pixel (154K) • Transparent (Gets transparent folder but doesn't get the icon to your desktop) • Other added effects: Drop Shadow, Glow, Border You can get the Package from our website: Create Folder Icon or create a folder with an image in a few simple steps! You can save this image as an Icon or a File Icon and use it in any application! Have fun with your creative folder icons! Let's start!

Choose one of the installed themes from the Theme Menu, or create your own folder using your own image! If you have a huge folder of images, you can now choose to rename this folder using the new Folder Settings. Choose the folder that you want to rename, and then decide on how you want to organize the items in your folder. Now, the fun part! You can create a new folder using your images, or you can simply use your images as an icon for your application. You can make your folder icon in

different sizes and then choose to place it in any of the four corners or the middle of your screen, or even drop it on the desktop. You can choose your icon theme, you can move it around, delete it or use your own name instead of the folder name. Create Folder Icon or create a folder with an image in a few simple steps! You can save this image as an Icon or a File Icon and use it in any application! Have fun with your creative folder icons! Let's start! Choose one of the installed themes from the Theme

Menu, or create your own folder using your own image! If you have a huge folder of images, you can now choose to rename this folder using the new Folder Settings. Choose the folder that you want to rename, and then

**What's New in the?**

Album Art Folder Icon is a new and modern style folder with XP (Windows-95/98/ME) look-andfeel. While its normal icon shows a folder, but in this case, it shows a

folder with artists' album art instead of a simple folder icon. This new style of folder is most probably useful for users to easily find their album art files. At runtime, it will show only the folder icon without album art and other information, users will only see the folder icon. But if users click on the folder icon, the folder will open in new window showing album art and other folder information such as size of folders, capacity, creation date, etc. NEW: You can also turn on or off the

show/hide of the file information (size, creation date, etc) using a simple check box. Note: This new style is similar to Album Art Folder Icon, but the main difference is that it will only show a folder with an artist's album art and no file information, unlike Album Art Folder Icon, which shows both folder icon and information at same time. Also, it is a VB6/VBA/VC++ desktop icon. How to use: Right click on folder icon and click on "Album Art Folder Icon" - This will open a new

window with the folder's information and album art. Folders created by you: This new style folder icon will work with any folders that you created. If the folder is of type "Vault Folder Icon" (New Folder or Parent Folder), this new style folder icon will work with it. If the folder type is "File Folder Icon" (Child Folder or Sub Folder), you need to change the folder's icon style to "Vault Folder Icon" in order to apply the Album Art Folder Icon style. If you have a vault folder, you need

to change the folder type to "Vault Folder Icon". If you use an empty folder, you don't need to do anything. NOTE: If you do not have any empty folders, you should create some empty folders before you use this new style folder icon. Categories Choose a platform Ratings Album Art Folder Icon 4.8 out of 5 stars (1738) Review new album art folder by: Mark - 06/10/2010 Just installed a trial copy of this add-in. I loved the look of the folder icons and wanted to use them in my collection but

wasn't sure how to get started. This add-in helped me jump right in. Thanks This new album art folder icon helps you organize your music and video collections easily. A

Minimum System Requirements: NVIDIA GeForce GTX 970 Minimum AMD Radeon R9 290X Minimum Please note that this is a minimum system requirement and the game may run better on systems with higher specifications. Recommended System Requirements: NVIDIA GeForce GTX 970 Recommended AMD Radeon R9 290X Recommended This game requires a minimum of 1 GB of RAM, but may function

## better on systems with higher specifications. This game requires a minimum of

<https://kjvreadersbible.com/avast-decryption-tool-for-globe-ransomware-activation-code-with-keygen-latest-2022/> [http://www.bigislandltr.com/wp-content/uploads/2022/06/Microsoft\\_Office\\_Hotfix\\_Installer.pdf](http://www.bigislandltr.com/wp-content/uploads/2022/06/Microsoft_Office_Hotfix_Installer.pdf) [https://blankbookingagency.com/wp-content/uploads/2022/06/PrettyMay\\_Call\\_Recorder\\_for\\_Skype\\_Busines.pdf](https://blankbookingagency.com/wp-content/uploads/2022/06/PrettyMay_Call_Recorder_for_Skype_Busines.pdf) <https://yasutabi.info/wp-content/uploads/2022/06/paegil.pdf> <https://zip-favor.ru/wp-content/uploads/2022/06/ardeyola.pdf> <https://imoraitilaw.com/wp-content/uploads/2022/06/NBox.pdf> <https://mywaterbears.org/portal/checklists/checklist.php?clid=3740> <https://semiahmoomarina.com/wp-content/uploads/2022/06/FontABC.pdf> <https://www.5etwal.com/software-settings-backup-tool-crack/> <https://bojdak4611.wixsite.com/rautiocaipi/post/world-physical-atlas-crack-full-version-latest>